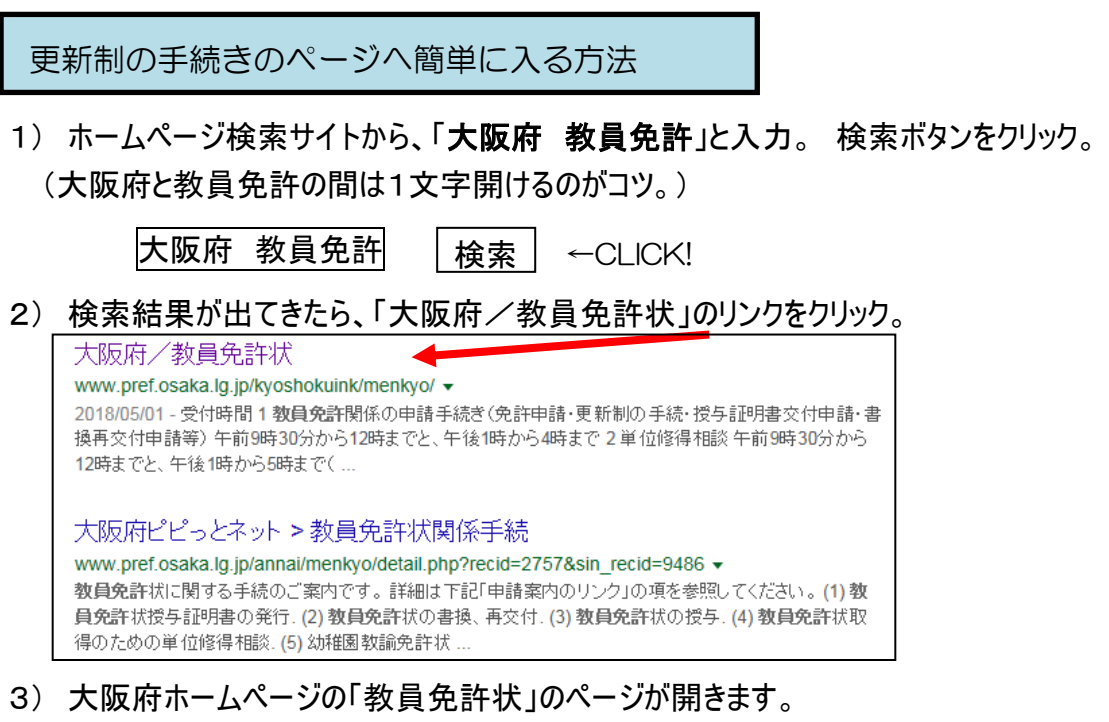

「B 教員免許更新制」の見出しの下に、それぞれ手続きの案内ページへスキップできる

リンクがあります。

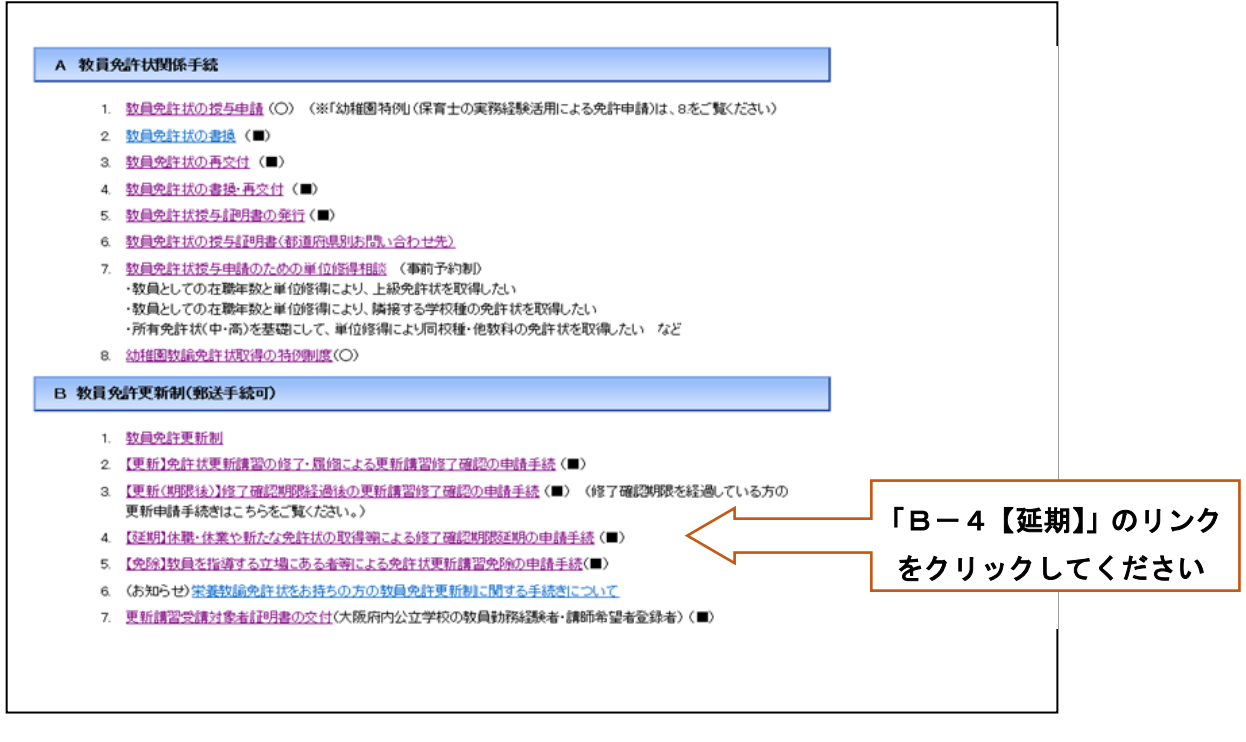

「教員免許状」のページへ入るためのリンク↓

<http://www.pref.osaka.lg.jp/kyoshokuink/menkyo/index.html>

## 【参考】 「旧免許状所持者」と「新免許状所持者」

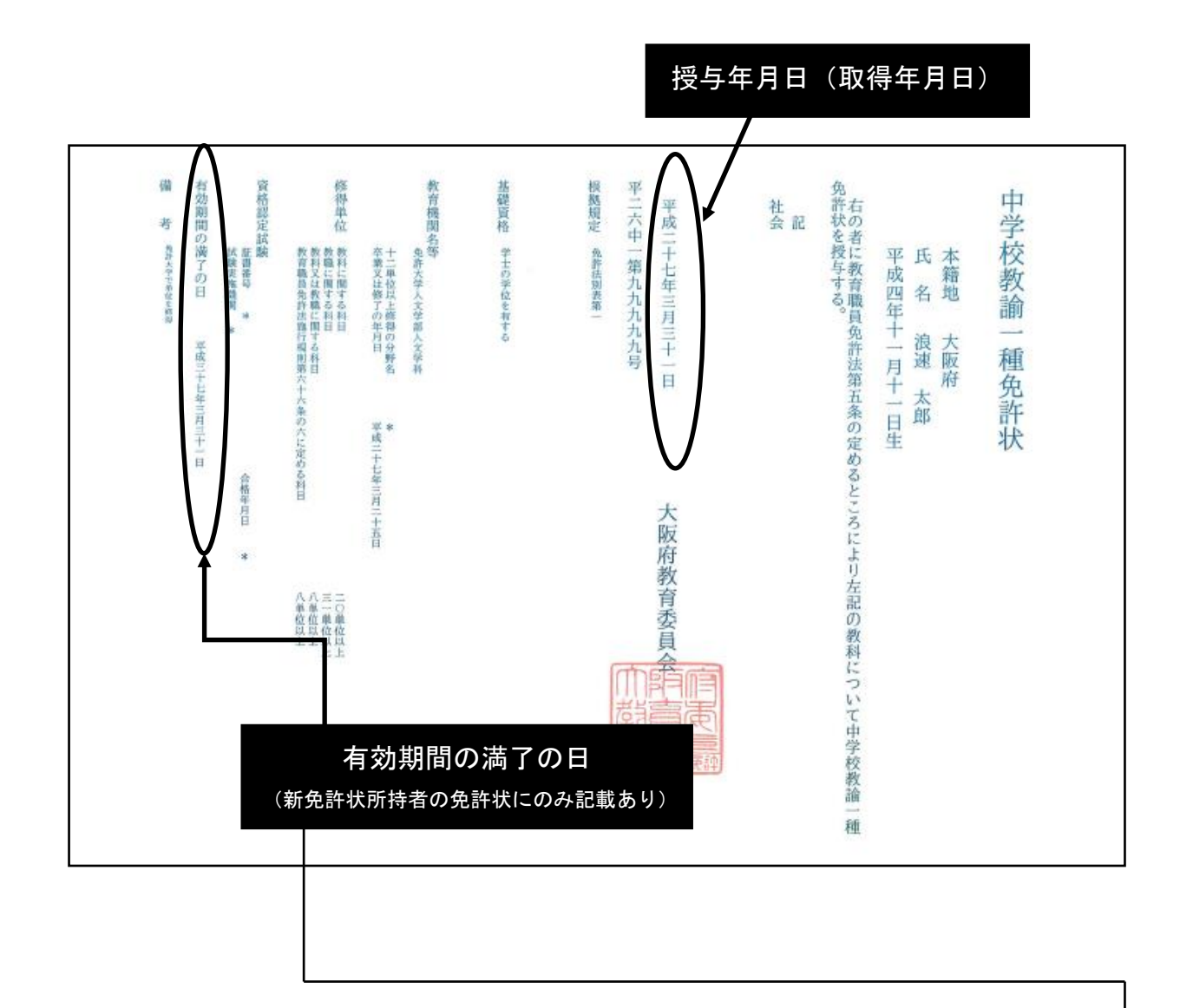

## 旧免許状所持者

平成 21 年 3 月 31 日以前に授与された教員免許状を1種類でもお持ちの方

「有効期間の満了の日」の記載は、ありません。← (旧免許状所持者が H21.4.1 以降に新たに教員免許状を授与されたとしても、その教員免許状にも同様に有効 期間の満了の日の記載は、ありません。)

## 新免許状所持者

平成 21 年 4 月 1 日以降にはじめて教員免許状を授与された方

- → お持ちの教員免許状には「有効期間の満了の日」が記載されています。 ←
- ※ なお、「有効期間の満了の日」の日付が異なる複数の教員免許状を有する方は、最も遅い有 効期間の満了の日が、その方自身の「有効期間の満了の日」となります。